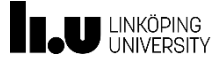

# **Parallel Programming with Processes, Threads and Message Passing**

#### **TDDE35**

**Christoph Kessler** 

**PELAB / IDA Linköping University Sweden**

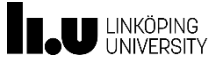

#### **Outline**

#### **Lecture 2a: Parallel programming with threads**

- **Shared Memory programming model**
- Revisiting processes, threads, synchronization
- **Pthreads**
- OpenMP (very shortly)

#### **Lecture 2b: Parallel programming with message passing**

- Distributed Memory programming model
- **MPI** introduction

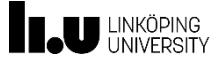

#### **Concurrency vs. Parallelism**

#### **Concurrent computing**

1 or few CPUs

Quasi-simultaneous execution

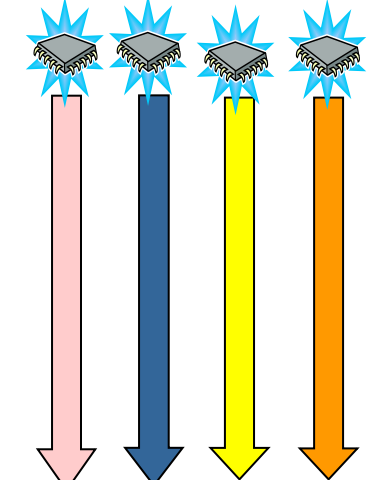

#### **Parallel computing**

Many CPUs

**Simultaneous** execution of many / all threads of the *same application*

#### **Common issues:**

- threads/processes for overlapping execution
- synchronization, communication
- resource contention, races, deadlocks

**Goals** of concurrent execution:

- Increase CPU utilization
- Increase responsitivity of a system
- Support multiple users

**Central issues:** Scheduling, priorities, …

**Goals** of parallel execution:

- Speedup of 1 application (large problem)

**Central issues:** Parallel algorithms and data structures, Mapping, Load balancing…

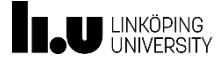

# **Parallel Programming Models**

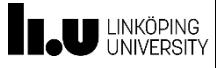

#### **Parallel Programming Model**

- System-software-enabled **programmer's view** of the underlying hardware
- Abstracts from details of the underlying architecture, e.g. network topology
- Focuses on **a few characteristic properties**, e.g. memory model
- → **Portability** of algorithms/programs across a family of parallel architectures

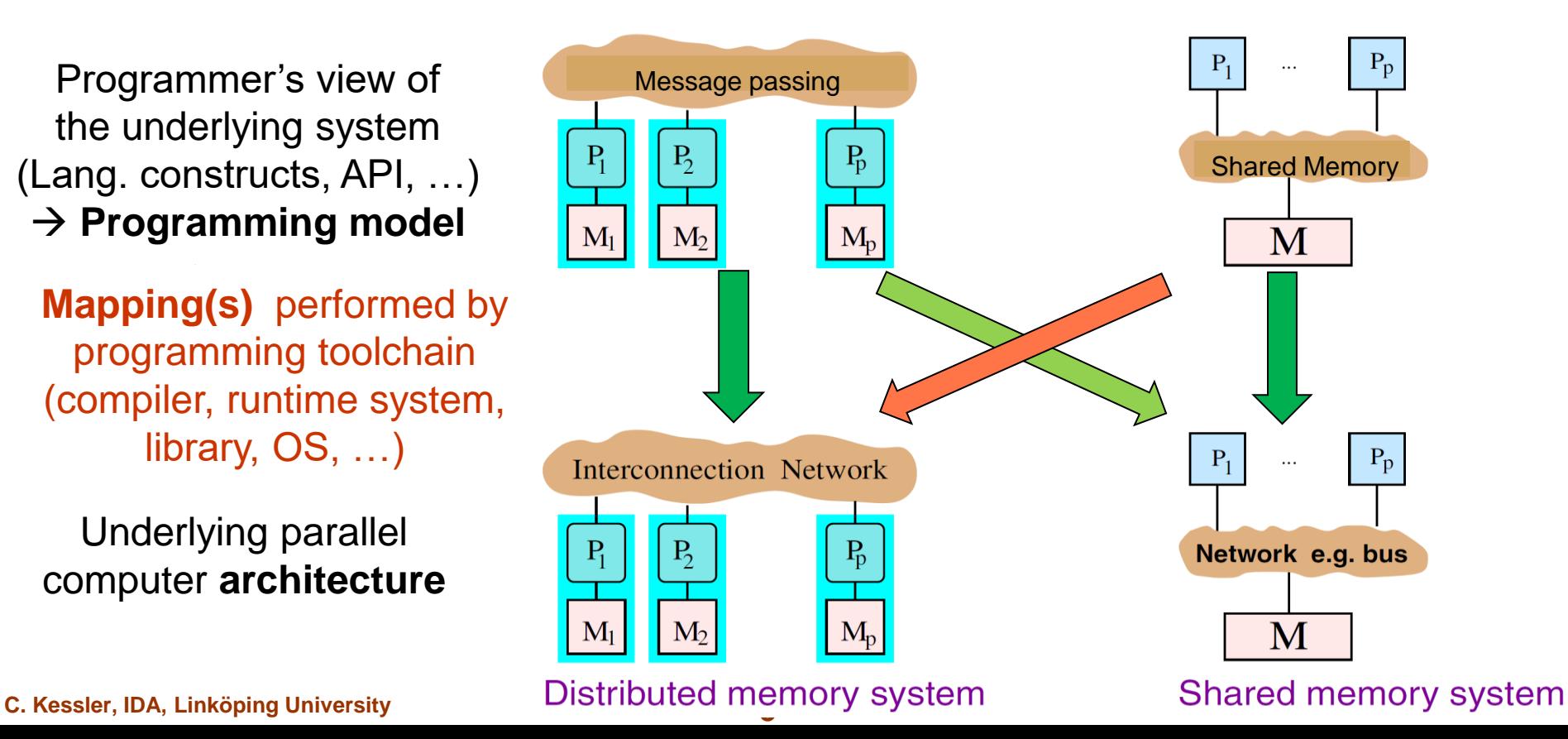

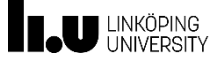

## **Processes**

(Refresher from TDDB68)

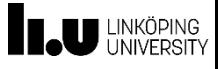

#### **Example: Process Creation in UNIX**

{

- fork system call
	- creates new child process
- **exec** system call
	- used after a **fork** to replace the process' memory space with a new program
- wait system call
	- by parent, suspends parent execution until child process has terminated

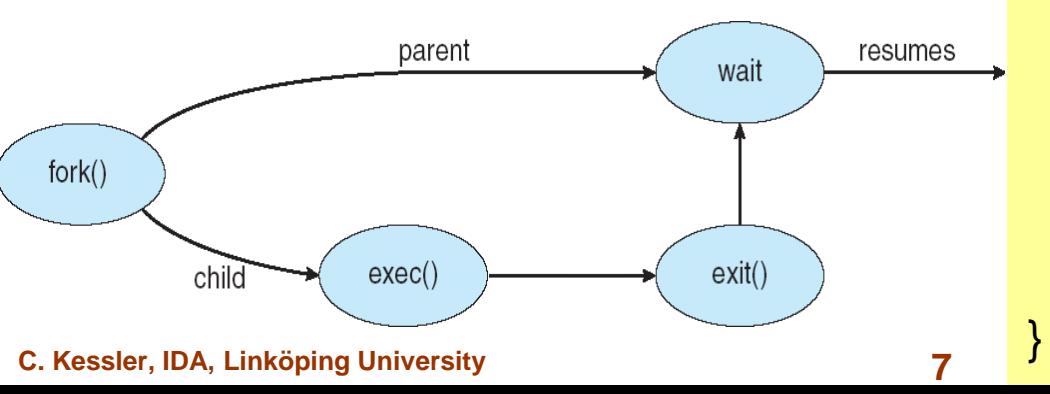

```
int main()
   Pid t ret;
   /* fork another process: */
   ret =fork();
   if (ret < 0) { \prime* error occurred */
         fprintf ( stderr, "Fork Failed" );
         exit(-1);
    }
   else if (ret == 0) { /* child process */
         execlp ( "/bin/ls", "ls", NULL );
    }
   else { /*parent process: ret=childPID *
         /* will wait for child to complete: */
         wait (NULL);
          printf ("Child Complete");
                      C program forking
                     a separate process
```
 $exit(0);$ 

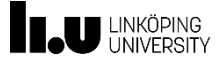

## **Parallel programming with processes**

- Processes can create new processes that execute concurrently with the parent process
- OS scheduler also for single-core CPUs
- Different processes share nothing by default
	- **Inter-process communication via OS only,** via shared memory (write/read) or message passing (send/recv)
- **Threads** are a more light-weight alternative for programming shared-memory applications
	- **Sharing memory (except local stack) by default**
	- Lower overhead for creation and scheduling/dispatch
		- ▶ E.g. Solaris: creation 30x, switching 5x faster

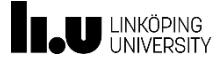

#### **IPC Models – Realization by OS**

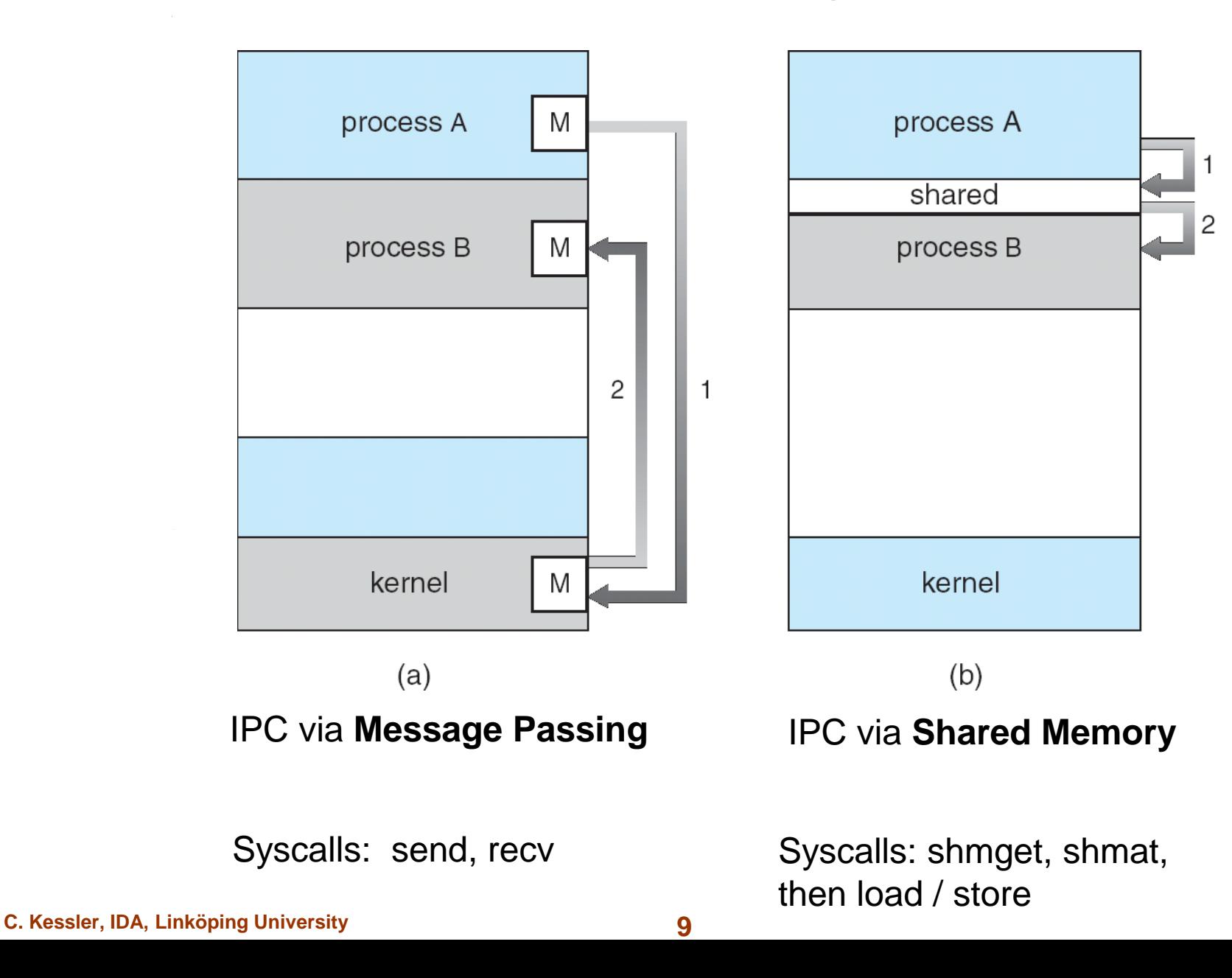

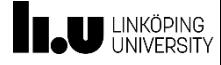

### **Example: POSIX Shared Memory API**

- **E** #include <sys/shm.h> #include <sys/stat.h>
- Let OS create a shared memory segment (system call):
	- int segment\_id = **shmget** ( IPC\_PRIVATE, size, S\_IRUSR | S\_IWUSR );
- Attach the segment to the executing process (system call):
	- void \*shmemptr = **shmat** ( segment\_id, NULL, 0 );
- Now access it:
	- strcpy ( (char \*)shmemptr, "Hello world" ); // Example: copy a string into it ■ <sub>……</sub>
- **Detach it from executing process** when no longer accessed:
	- **shmdt** ( shmemptr );
- Let OS delete it when no longer used:
	- shmctl ( segment\_id, IPC\_RMID, NULL );

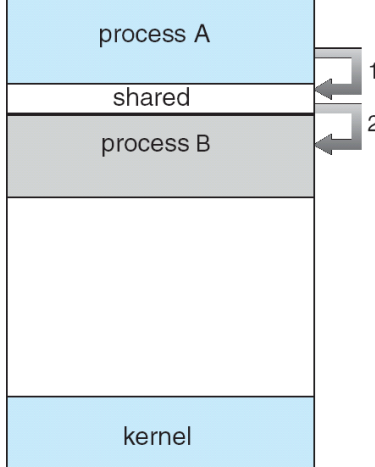

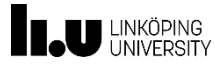

## **Threads**

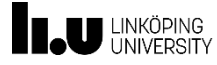

#### **Single- and Multithreaded Processes**

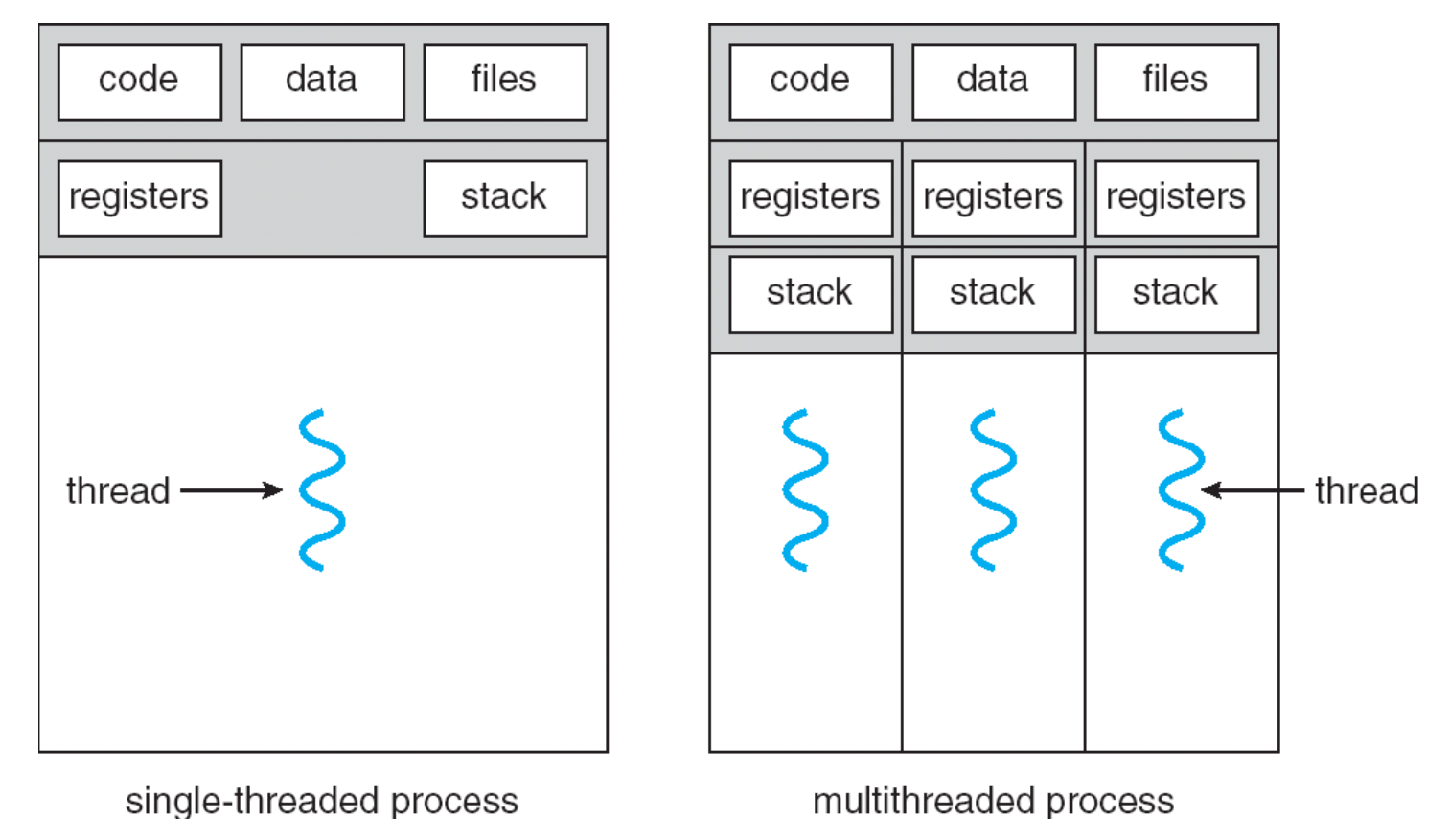

#### A **thread** is a basic unit of CPU utilization:

• Thread ID, program counter, register set, stack.

A process may have one or several threads.

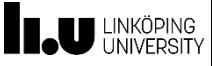

### **Benefits of Multithreading**

- **Responsiveness** 
	- **.** Interactive application can continue even when part of it is blocked
- **Resource Sharing** 
	- **Threads of a process share its memory by default.**
- **Economy** 
	- **E** Light-weight
	- Creation, management, context switching for threads is much faster than for processes
- **Utilization of Multiprocessor Architectures** 
	- Convenient (but low-level) shared memory programming

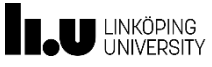

#### **POSIX Threads (Pthreads)**

- A POSIX standard (IEEE 1003.1c) API for thread programming in C
	- start and terminate threads
	- **coordinate threads**
	- regulate access to shared data structures
- API specifies behavior, not implementation, of the thread library
- C interface, e.g.
	- **int** pthread\_create ( pthread\_t \*thread, **const** pthread\_attr\_t \*attr, **void** \*(\*start\_routine)(**void**\*), **void** \*arg);
- Note: as a library, rely on underlying OS and hardware!
- Common in UNIX operating systems (Solaris, Linux, Mac OS X)

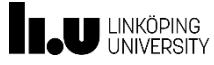

## **Starting a Thread (1)**

 $\blacksquare$  Thread is started with function

```
int pthread_create ( pthread_t *thread,
                    const pthread_attr_t *attr,
                    void *(*func)(void*),
                    void *arg);
```
- Called func must have parameter and ret values void\*
	- Exception: first thread is started with main()
- **·** Thread terminates when called function terminates, or by pthread\_exit ( **void** \*retval )
- **Threads started one by one**
- **Threads represented by data structure of type pthread t**

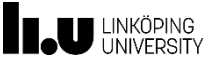

## **Starting a Thread (2)**

Example:

```
#include <pthread.h>
```

```
int main ( int argc, char *argv[] )
{
 int *ptr;
 pthread_t thr;
```

```
pthread_create( &thr,
               NULL, 
               foo,
               (void*)ptr );
```

```
…
pthread_join( &thr, NULL );
return 0;
```

```
void *foo ( void *vp )
\{int i = (int) vp;;
   …
}
// alternative
// – pass a parameter block:
void *foo ( void *vp ) 
{
  Userdefinedstructtype *ptr;
  ptr=(Userdefinedstructtype*)vp;
  …
}
```
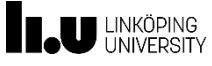

#### **Access to Shared Data (0)**

- **Globally defined variables** are globally shared and visible to all threads.
- Locally defined variables are visible to the thread executing the function.
- But all data in shared memory publish an address of data: all threads could access…
- Take care: typically no protection between thread data – thread1 (foo1) could even write to thread2's (foo2) stack frame

```
C. Kessler, IDA, Linköping University
```
**Example 0: Parallel incrementing** 

**int** a[N]; *// shared, assume P | N*  pthread\_t thr[P];

```
int main( void )
{
  int t;
  for (t=0; t< P; t++)pthread_create(&(thr[t]), NULL,
                      incr, a + t^*N/P );
  for (t=0; t<\mathrm{P}; t++)pthread join( thr[t], NULL );
   … 
}
void *incr ( void *myptr_a )
{ int i;
  for (i=0; i<N/P; i++) 
     ((int<sup>*</sup>)myptr a[i])++; }
```
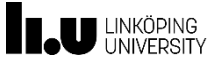

#### **Access to Shared Data (1)**

- Globally defined variables are globally shared and visible to all threads.
- Locally defined variables are visible to the thread executing the function.
- But all data in shared memory publish an address of data: all threads could access…
- Take care: typically no protection between thread data – thread1 (foo1) could even write to thread2's (foo2) stack frame

```
C. Kessler, IDA, Linköping University
```

```
▪ Example 1
```

```
int *globalptr = NULL; // shared ptr
void *foo1 ( void *ptr1 )
{
  int i = 15;globalptr = &i; // ??? dangerous!
   // if foo1 terminates, foo2 writes
   // somewhere, unless globalptr
   // value is reset to NULL manually
  …
```

```
void *foo2 ( void *ptr2 )
{
  if (globalptr) *globalptr = 17;
 … 
}
```
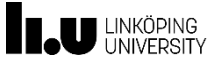

#### **Access to Shared Data (2)**

- Globally defined variables are globally shared and visible to all threads
- Locally defined variables are visible to the thread executing the function
- But all data in shared memory publish an address of data: all threads could access…
- Take care: typically no protection between thread data – thread1 could even write to thread2's stack frame

#### ▪ **Example 2**

{

}

```
int *globalptr = NULL; // shared ptr
```

```
void *foo1 ( void *ptr1 )
```

```
int i = 15;globalptr =(int*)malloc(sizeof(int));
// safe, but possibly memory leak;
// OK if garbage collection ok
```

```
void *foo2 ( void *ptr2 )
{
  if (globalptr) *globalptr = 17;
 …
```
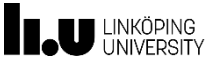

## **Coordinating Shared Access (3)**

What if several threads need to write a shared variable?

- If they simply write: ok if write order does not matter
- If they read and write: encapsulate (critical section, monitor) and protect e.g. by mutual exclusion using mutex locks)
- **Example: Access to a taskpool** 
	- **Maintain shared list of tasks to be** performed
	- **•** If a thread is idle, it gets a task and performs it

```
// each thread:
while (! workdone)
\{task = gettask( Pooldescr );
   performtask ( task );
}
```
*// may be called concurrently:* Tasktype gettask ( Pool p )  $\{$ *// begin critical section*  $task = p.queue [p.index];$ p.index++; *// end critical section*

**return** task;

**C. Kessler, IDA, Linköping University <b>20 20** 

### **Race Conditions lead to Nondeterminism**

- Example: p.index++
- could be implemented in machine code as
	- $39:$  register1 = p.index  $\frac{1}{10}$  load 40: register1 = register1 + 1  $\frac{1}{1}$  add  $41: p.index = register1$  // store

#### Consider this execution interleaving, with "index  $= 5$ " initially:

39: thread1 executes register1 = p.index  ${T1. register1 = 5}$ <br>39: thread2 executes register1 = p.index  ${T2. register1 = 5}$ 39: thread2 executes register1 = p.index  $\{T2 \text{.} \text{register1} = 5\}$ <br>40: thread1 executes register1 = register1 + 1  $\{T1 \text{.} \text{register1} = 6\}$ 40: thread1 executes register1 = register1  $+ 1$ . 40: thread2 executes register1 = register1 + 1 { T2.register1 = 6 }<br>41: thread1 executes p.index = register1 { p.index = 6 } 41: thread1 executes p.index = register1  $\{ p.index = 6 \}$ <br>41: thread2 executes p.index = register1  $\{ p.index = 6 \}$ 41: thread2 executes  $\bar{p}$  index = register1

- Compare to a different interleaving, *e.g*., 39,40,41, 39,40,41…
	- $\rightarrow$  Result depends on relative speed of the accessing threads *(race condition)*

**Not atomic!**

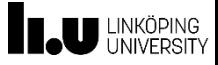

#### **Critical Section**

- **Critical Section:** A set of instructions, operating on shared data or resources, that should be executed by a single thread at a time without interruption
	- **EXEDENA EXECUTED:** Atomicity of execution
	- **Mutual exclusion**: At most one process should be allowed to operate inside at any time
	- **Consistency**: inconsistent intermediate states of shared data not visible to other processes outside
- May consist of different program parts for different threads
	- that access the same shared data
- General structure, with structured control flow:

Entry of critical section C

… critical section C: operation on shared data

Exit of critical section C

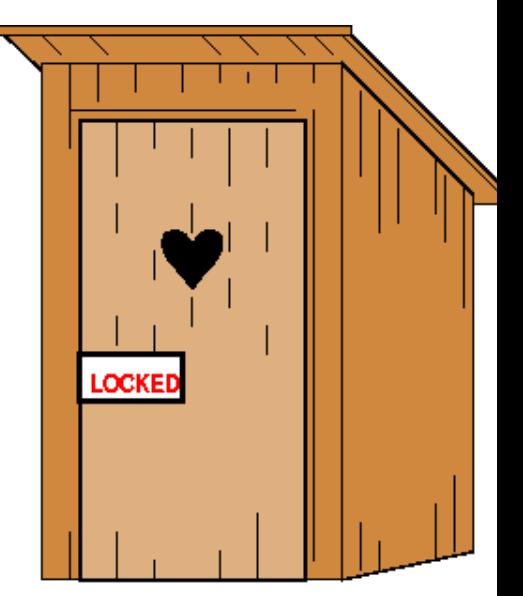

...

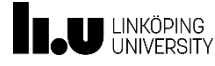

#### **Coordinating Shared Access (4)**

pthread\_mutex\_t mutex; *// global variable - shared*

```
…
// in main:
  pthread_mutex_init( &mutex, NULL ); 
  …
// in gettask:
  …
  pthread_mutex_lock( &mutex );
  task = p.queue [p.index]; 
  p.index++;
  pthread_mutex_unlock( &mutex );
   …
                                             Often implemented using
                                             test_and_set or other atomic
                                             instruction where available
```
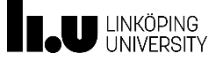

#### **Hardware Support for Synchronization**

- Most systems provide hardware support for protecting critical sections
- Uniprocessors could *disable interrupts*
	- Currently running code would execute without preemption
	- Generally too inefficient on multiprocessor systems
		- ▸ Operating systems using this are not broadly scalable
- Modern machines provide special **atomic instructions** 
	- **TestAndSet:** test memory word and set value atomically
		- $\rightarrow$  Atomic = non-interruptable
		- If multiple TestAndSet instructions are executed *simultaneously*  (each on a different CPU in a multiprocessor), then they take effect sequentially in some arbitrary order.
	- **AtomicSwap**: swap contents of two memory words atomically
	- **CompareAndSwap**
	- **Load-linked / Store-conditional**

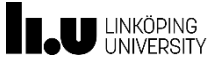

#### **TestAndSet Instruction**

**• Definition in pseudocode:** 

```
boolean TestAndSet (boolean *target)
 {
    boolean rv = *target; \left\{\right. \right. \left. \right\} atomic
    *target = TRUE;
    return rv; // return the OLD value
 }
```
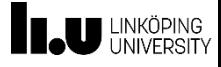

## **Mutual Exclusion using TestAndSet**

Shared boolean variable lock, initialized to FALSE  $($  = unlocked)

```
▪ do {
   while ( TestAndSet (&lock ))
       ; // do nothing but spinning on the lock (busy waiting)
     ... critical section
   lock = FALSE;// … remainder section
```

```
} while ( TRUE);
```
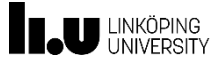

#### **Pitfalls with Semaphores**

- Correct use of mutex operations:
	- **Protect all possible entries/exits of** control flow into/from critical section:

**pthread\_mutex\_lock** (&mutex)

…. **pthread\_mutex\_unlock** (&mutex)

- 
- Possible sources of synchronization errors:
	- Omitting **lock**(&mutex) or **unlock**(&mutex) (or both) ??
	- **lock**(&mutex) …. **lock**(&mutex) ??
	- **lock**(&mutex1) …. **unlock**(&mutex2) ??
	- if-statement in critical section, **unlock** in then-branch only

**C. Kessler, IDA, Linköping University <b>27 Programming Article** 

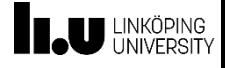

#### **Problems: Deadlock and Starvation**

- **Deadlock** two or more threads are waiting indefinitely for an event that can be caused only by one of the waiting threads
	- Typical example: *Nested critical sections*
		- Guarded by locks  $S$  and  $Q$ , initialized to unlocked

```
P_0 P<sub>1</sub>
     mutex_lock(S); example mutex_lock(Q);
     mutex_lock(Q); example and mutex_lock(S);
        … … … … … … … … … … … … … … … … … …
     mutex_unlock(S); example mutex_unlock(Q);
     mutex_unlock(Q); example mutex_unlock(S);
time
```
**Starvation** – indefinite blocking. A thread may never get the chance to acquire a lock if the mutex mechanism is not *fair*.

## **Deadlock Characterization** [Coffman et al. 1971]

Deadlock can arise only if **four conditions** hold simultaneously:

- **Mutual exclusion:** only one thread at a time can use a resource.
- **Hold and wait:** a thread holding at least one resource is waiting to acquire additional resources held by other threads.
- **No preemption of resources:** a resource can be released only voluntarily by the thread holding it, *after* that thread has completed its task.
- **Circular wait:** there exists a set  $\{P_0, P_1, ..., P_n\}$  of waiting threads such that
	- $\blacksquare$   $P_0$  is waiting for a resource that is held by  $P_1$ ,
	- $\blacksquare$  *P*<sub>1</sub> is waiting for a resource that is held by  $P_2$ , ...,
	- *P<sup>n</sup>*–1 is waiting for a resource that is held by *P<sup>n</sup>* , and
	- $\cdot$   $P_n$  is waiting for a resource that is held by  $P_0$ .

**C. Kessler, IDA, Linköping University 29**

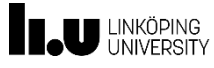

## **Coordinating Shared Access (5)**

- **Must also rely on implementation for efficiency**
- Time to lock / unlock mutex or synchronize threads varies widely between different platforms
- A mutex that all threads access serializes the threads!
	- Convoying
	- Goal: Make critical section as short as possible

```
// in gettask():
int tmpindex; // local (thread-private) variable
pthread_mutex_lock( &mutex );
tmpindex = p.index++;pthread_mutex_unlock( &mutex );
task = p.queue [ tmpindex ];
```
Possibly slow shared memory access now outside critical section

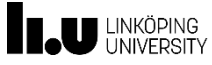

#### **Coordinating Shared Access (6)**

- When programming on this level of abstraction: can minimize serialization, but not avoid
	- **Example: Fine-grained locking**
- Better: avoid mutex and similar constructs, and use higher-level data structures that are lock-free
	- **Example: NOBLE library**
- **E** Also: Transactional memory

More about this in TDDD56

**C. Kessler, IDA, Linköping University <b>31 TDB68 CONCLUS** Systems and Operating Systems

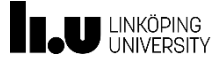

# **Performance Issues with Threads on Multicores**

#### **Performance Issue: Thread Pools**

For a multithreaded process: Create a number of threads in a pool where they await work

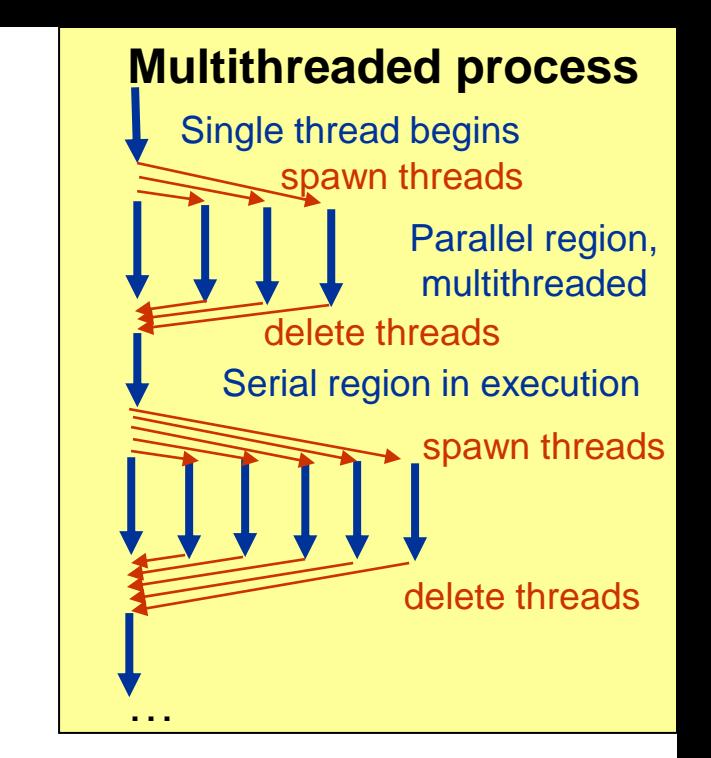

- Advantages:
	- Faster to service a request with an existing thread than to create a new thread
	- Allows the number of threads in the application(s) to be bound to the size of the pool
- Win32 API
- **OpenMP**

**C. Kessler, IDA, Linköping University 33**

## **Performance Issue: Spinlocks on Multiprocessors**

Recall busy waiting at spinlocks:

// … lock initially 0 (unlocked) **while** ( ! **test\_and\_set**( &lock )) ;<br>; // … the critical section …  $lock = 0$ ;

- Test\_and\_set in a tight loop  $\rightarrow$  high bus traffic on multiprocessor
	- Cache coherence mechanism must broadcast all writing accesses (incl. t&s) to lock immediately to all writing processors, to maintain a consistent view of lock's value
	- $\rightarrow$  contention

 $\rightarrow$  degrades performance

**C. Kessler, IDA, Linköping University 34**

#### **Solution 1: TTAS**

Combine with ordinary read:

**while** ( ! **test\_and\_set**( &lock )) **while** ( lock )

;<br>; // … the critical section …

- Most accesses to lock are now reads
	- $\rightarrow$  less contention, as long as lock is not released.

#### **Solution 2: Back-Off**

- **while** ( ! **test\_and\_set**( &lock )) do\_nothing\_for ( short\_time ); // … the critical section …
- Exponential / random back-off

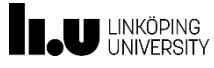

#### **Performance Issue: Manual Avoidance of Idle Waiting**

- Thread that unsuccessfully tried to acquire mutex is blocked but not suspended
	- **•** busy waiting, idle  $\odot$
- Can find out that mutex is locked and do something else: **pthread\_mutex\_trylock** ( &mutex\_lock );
	- **.** If mutex is unlocked, returns 0 If mutex is locked, returns EBUSY
- Useful for locks that are not accessed too frequently and for threads having the chance to do something else

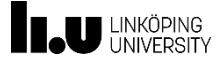

# **Better Programmability for Thread Programming**

#### **Short overview of OpenMP**™

(see TDDC78 for in-depth treatment of OpenMP)

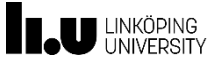

sequential

Æ

#pragma omp parallel

#### **OpenMP**™

- Standard for shared-memory thread programming
- Developed for incremental parallelization of HPC code
- Directives (e.g. #pragma omp parallel)
- Support in recent C compilers, e.g. gcc from v.4.3 and later
- High-level constructs for data and work sharing
	- Low-level thread programming still possible

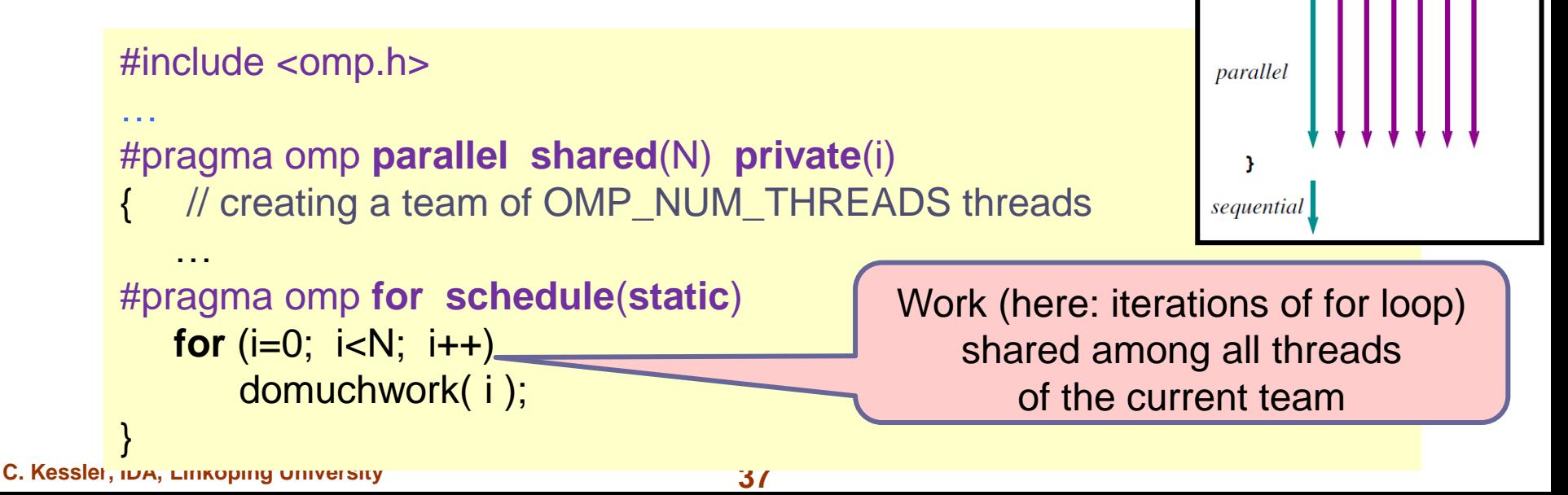

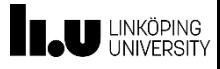

#### **Performance Issue: Load Balancing**

- Parallel execution time ("makespan" in scheduling terminology) is determined by the longest-running process / thread
- **Minimized by load balancing** 
	- Static mapping of tasks to cores *before* runtime, no OH
	- **Dynamic mapping done** *at* **runtime** 
		- Shared (critical section) or distributed work pool
		- $\triangleright$  On-line problem don't know the future, only the past
			- Heuristics such as best-fit, random work stealing

Example: Parallel loop, iterations of unknown+varying workload #pragma omp **parallel for schedule**(**dynamic**) for (i=0; i<N; i++) work ( i, unknownworkload(i) );

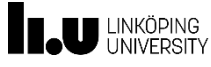

#### **Example: Sequential sum in C**

```
#define N 2048
```

```
int sum, arr[N];
```

```
void main()
```

```
\{// … initialize arr
```

```
for (i=0; i<N; i++) {
   sum = sum + arr[i];}
// … output sum
```
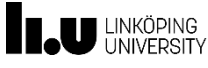

#### **Example: Parallel sum in OpenMP**

```
#include <omp.h>
```

```
#define N 2048
```

```
int sum, arr[N];
```

```
void main()
```

```
{
 // … initialize arr
#pragma omp parallel private(i)
 {
```

```
#pragma omp for reduction(+:sum)
  for (i=0; i<\mathbb{N}; i++) {
    sum = sum + arr[i];}
 }
 // … output sum
```
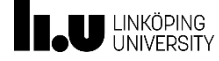

# **Message Passing**

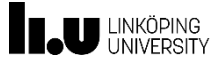

#### **MPI – Program Startup**

- MPI (implementation) is a **library** of message passing operations, linked with the application's executable code.
- **SPMD** execution style
	- all started processes (at least, 1 per node) execute **main**() of the same program
- Startup script (platform-dependent), e.g.:

mpirun –np 8 a.out

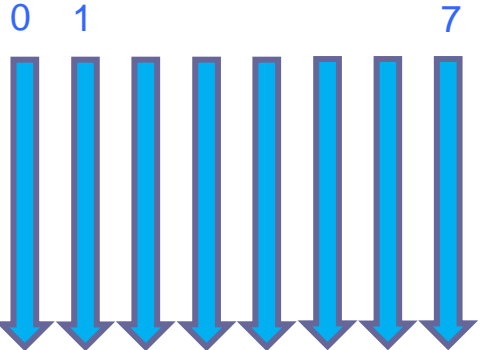

launches 8 MPI processes, each executing main() of a.out

▪ Distinguished only by their **MPI rank**  (unique ID in 0 … #processes – 1)

**C. Kessler, IDA, Linköping University 42**

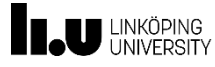

#### **Background: SPMD vs. Fork-Join**

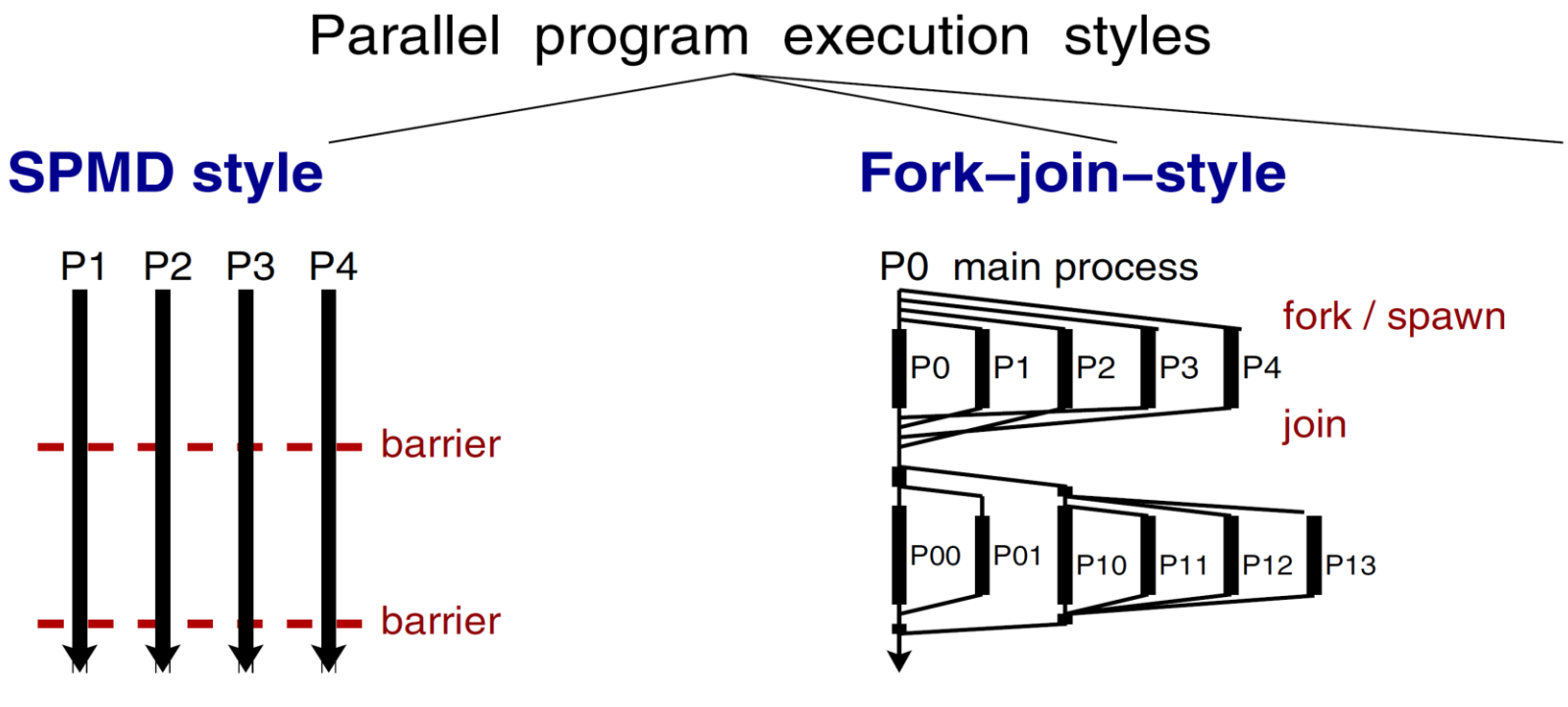

constant number of parallel activities (processors / processes / threads)

static mapping to processors

mostly flat parallelism (nested parallelism by group splitting)

Example: MPI, HPF, UPC, NestStep

dynamic creation and deletion of parallel activities

needs dynamic scheduling (overhead)

naturally nested parallelism (nested parallelism by nested spawning)

Example: pthreads, Java threads, Unix-fork, OpenMP, PVM, MPI-2, Cilk

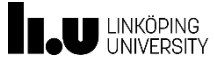

## **Hello World (1)**

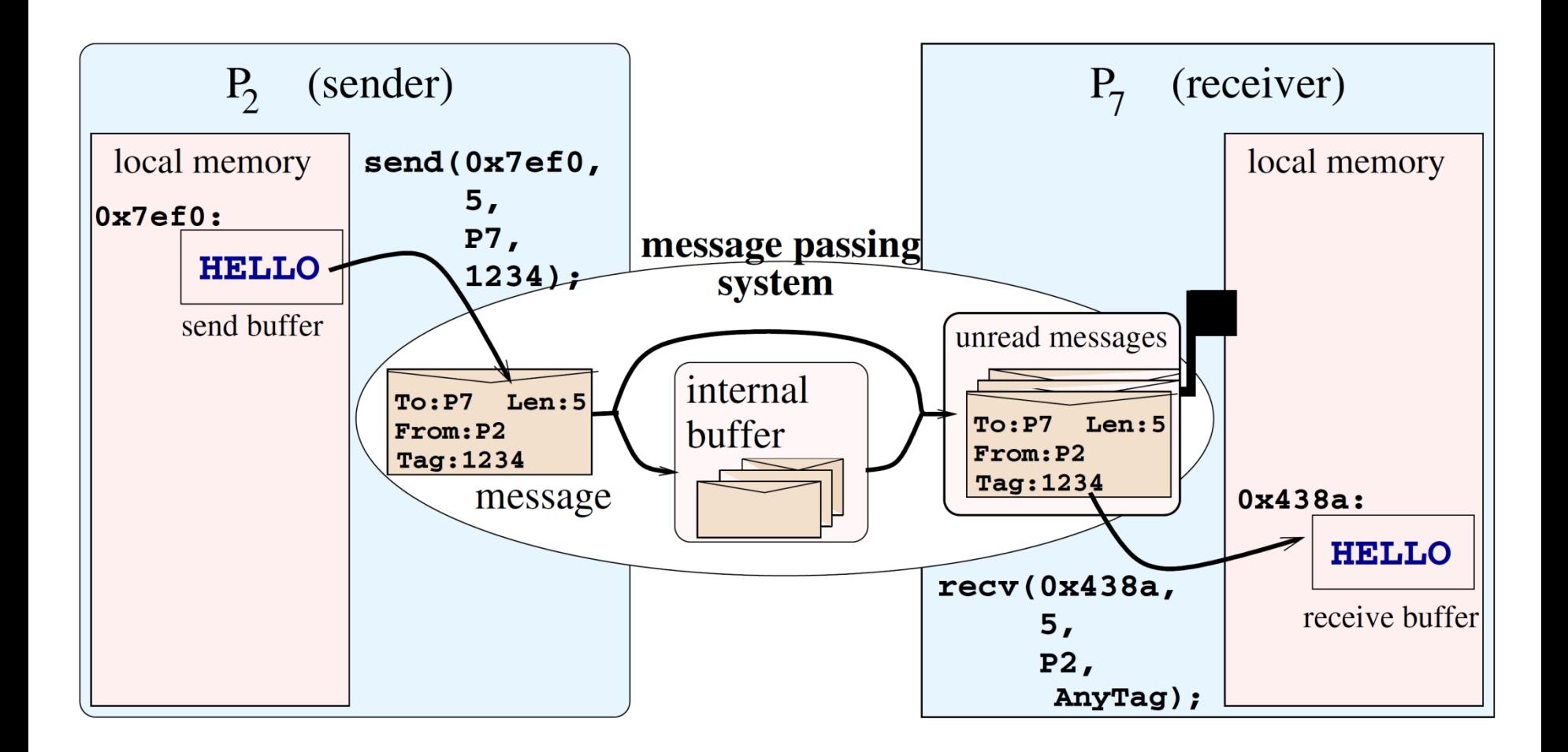

**THE THE LINKÖPING** 

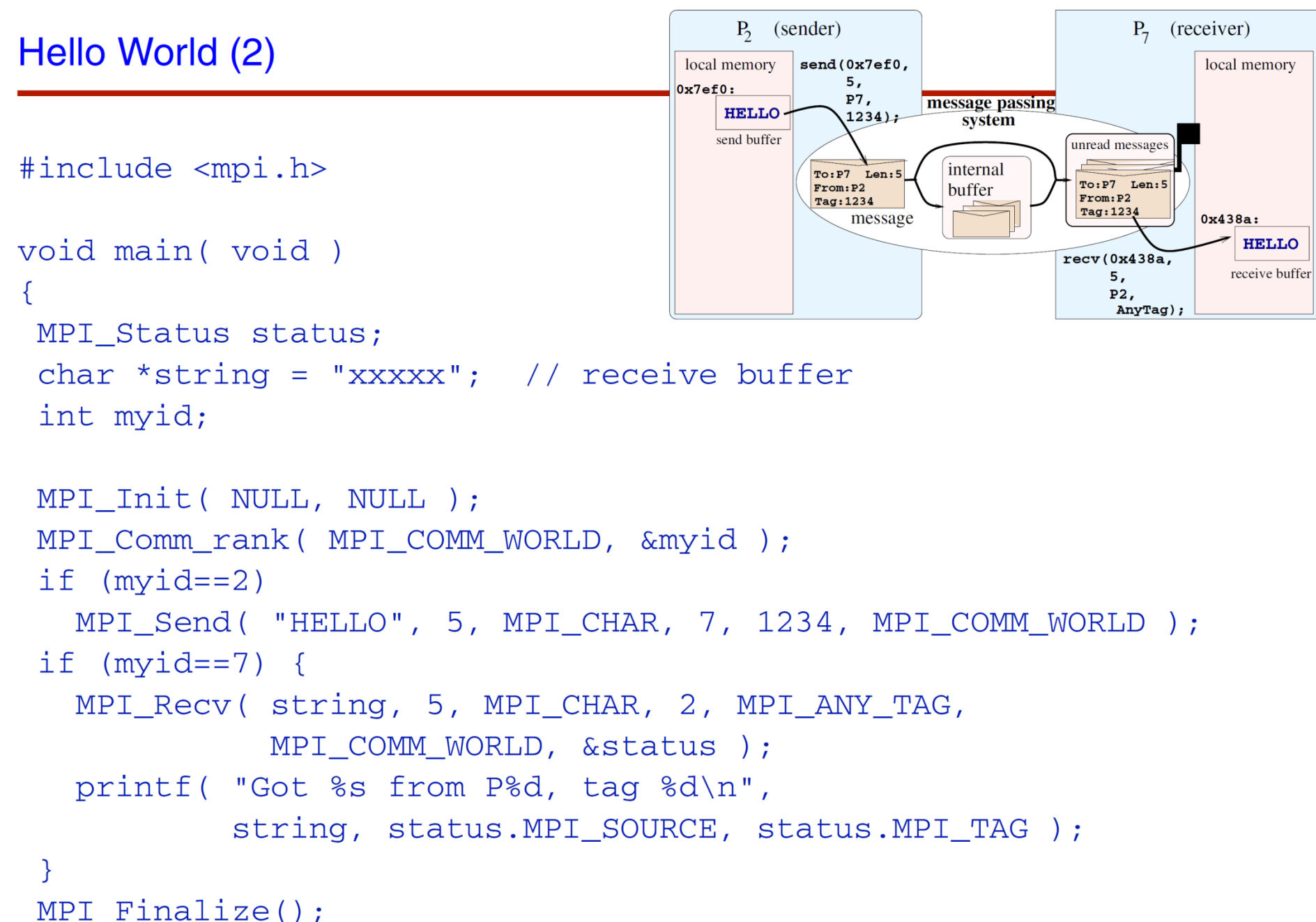

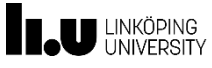

## **MPI Core Routines (C API)**

MPI\_Init( int \*argc, char \*\*\*argv);

MPI\_Finalize(void);

MPI\_Send( void \*sbuf, int count, MPI\_Datatype datatype, int *dest*, int tag, MPI\_Comm *comm* );

int MPI\_Recv( void \*dbuf, int count, MPI\_Datatype datatype, int source, int tag, MPI\_Comm comm, MPI\_Status \*status); MPI\_Comm\_size( MPI\_Comm comm, int \*psize); MPI\_Comm\_rank( MPI\_Comm *comm*, int \*prank);

**Status object:** 

*status*->MPI\_SOURCE indicates the sender of the message received; status->MPI\_TAG indicates the tag of the message received;

*status*->MPT ERROR contains an error code.

**C. Kessler, IDA, Linköping University 46**

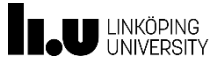

#### **MPI – Determinism**

Message passing is generally nondeterministic: Arrival order of two sent messages is unspecified.

MPI guarantees that two messages sent from processor  $A$  to  $B$ will arrive in the order sent.

Messages can be distinguished by sender and a tag (integer).

User-defined nondeterminism in receive operations:

**wildcard MPI\_ANY\_SOURCE** 

wildcard MPI ANY TAG

**C. Kessler, IDA, Linköping University 47** MPI blocking vs. nonblocking communication operations  $\rightarrow$  TDDC78 MPI communication modes (synchronous, buffered,  $\dots$ )  $\rightarrow$  TDDC78

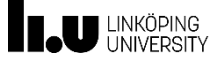

### **Collective Communication Operations**

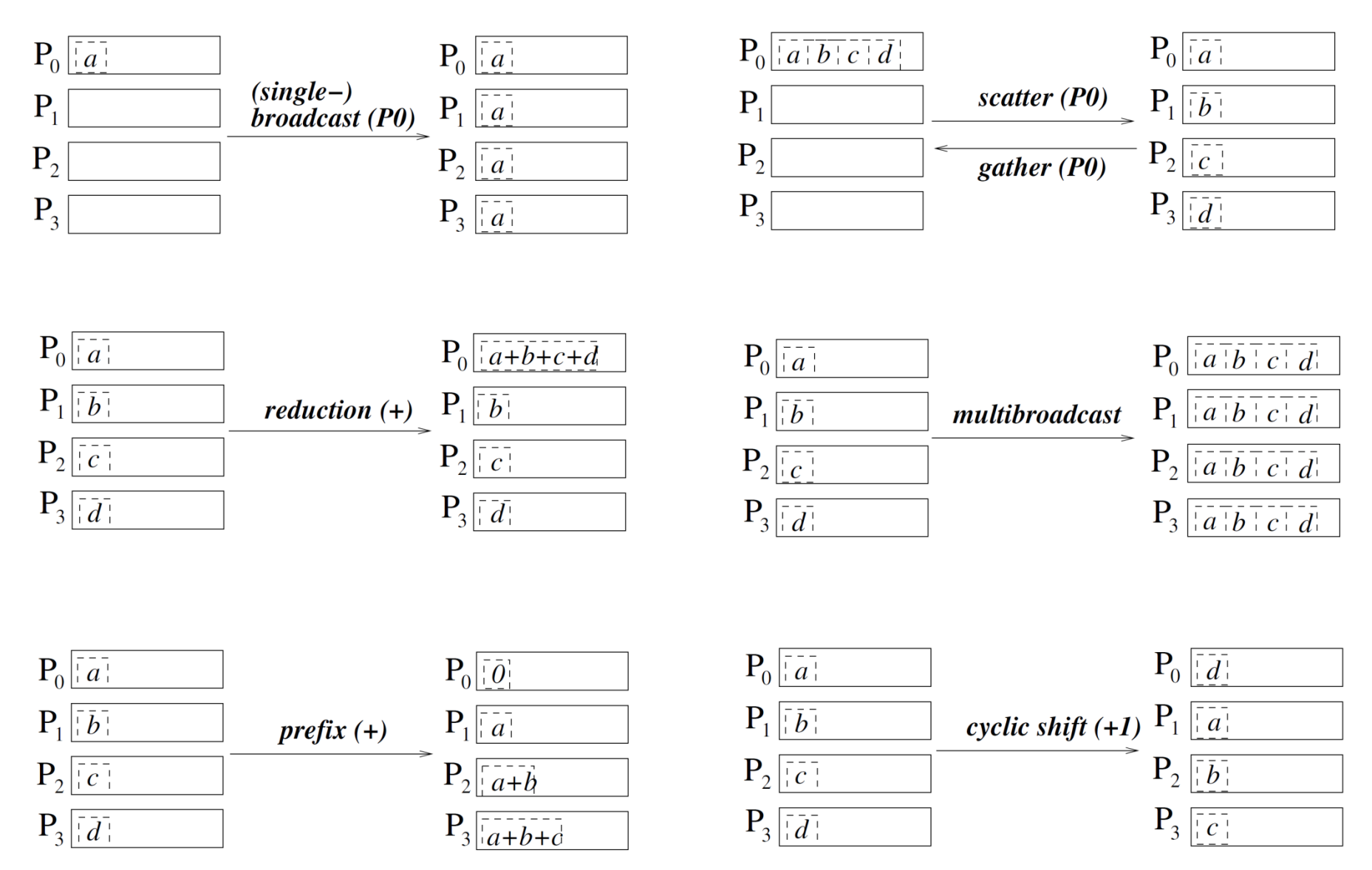

**C. Kessler, IDA, Linköping University 48**

#### **Some Collective Communication Operations in MPI**

Single-Broadcast:

MPI\_Bcast( void \*srbuf, int count, MPI\_Datatype datatype, int *rootrank*, MPI\_Comm *comm* );

**TAU LINKÖPING** 

#### **Reduction:**

MPI\_Reduce( void \*sbuf, void \*rbuf, int count, MPI\_Datatype *datatype*, MPI\_Op op, int rootrank,  $MPI_{\mathcal{L} \cap \mathcal{L}} \cap \mathcal{L} \cap \mathcal{L} \cap \mathcal{L}$ 

with predefined  $op \in \{$  MPI\_SUM, MPI\_MAX, ... } or user-defined by MPI\_Op\_Create.

MPI Allreduce

**Barrier synchronization:** 

c. int MPI\_Barrier( MPI\_Comm *comm* );

#### **Collective Communication in MPI Example: Scatter and Gather**

int MPI\_Scatter ( void \*sbuf, int scount, MPI\_datatype stype, void \*rbuf, int rcount, MPI\_datatype rtype,

int *rootrank*, MPI\_Comm *comm* );

int MPI\_Gather (void \*sbuf, int scount, MPI\_datatype stype, void \*rbuf, int rcount, MPI\_datatype rtype,

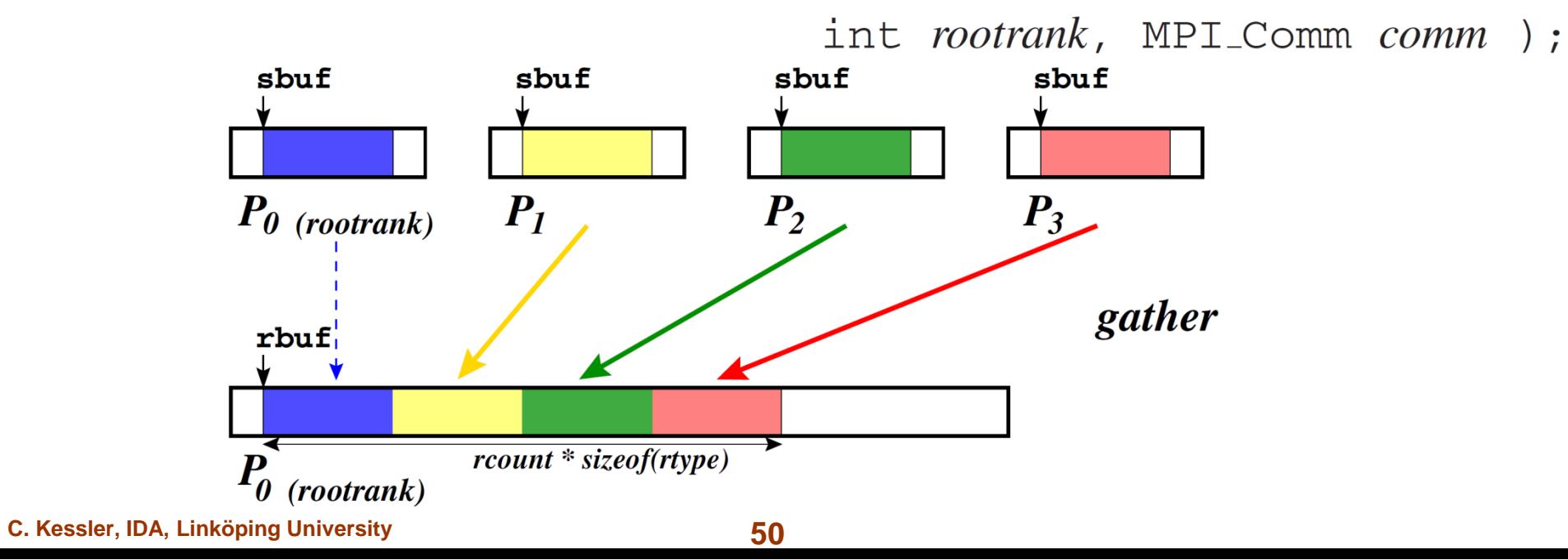

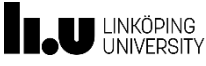

#include <mpi.h> #define N 2048

…

{

```
void main( int argc, int argv )
```
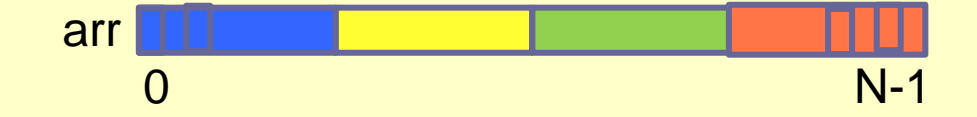

```
int rank, p, i, sum, arr[N], *myarr, myN, mysum;
```
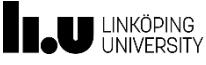

#include <mpi.h> #define N 2048

{

```
…
void main( int argc, int argv )
```
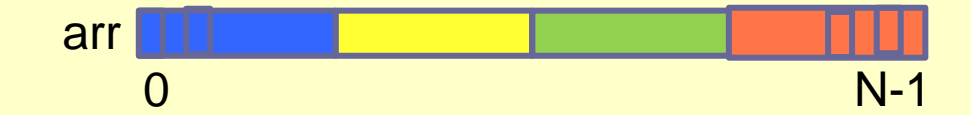

int rank, p, i, sum, arr[N], \*myarr, myN, mysum; **MPI\_Init**( &argc, &argv ); **MPI\_Comm\_rank**( MPI\_COMM\_WORLD, &rank ); **MPI\_Comm\_size**( MPI\_COMM\_WORLD, &p );

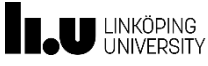

```
#include <mpi.h>
#define N 2048
…
void main( int argc, int argv )
{
 int rank, p, i, sum, arr[N], *myarr, myN, mysum;
 MPI_Init( &argc, &argv );
 MPI_Comm_rank( MPI_COMM_WORLD, &rank );
 MPI_Comm_size( MPI_COMM_WORLD, &p );
 if (rank==0) // initialize on P0 only:
   for (i=0; i< N; i++)arr[i] = ...;myN = N / p; // assume p divides N
 myarr = (int *) malloc( myN * sizeof(int));
                                        0 N-1
                                    arr
```
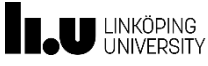

```
#include <mpi.h>
#define N 2048
…
void main( int argc, int argv )
{
 int rank, p, i, sum, arr[N], *myarr, myN, mysum;
 MPI_Init( &argc, &argv );
 MPI_Comm_rank( MPI_COMM_WORLD, &rank );
 MPI_Comm_size( MPI_COMM_WORLD, &p );
 if (rank==0) // initialize on P0 only:
   for (i=0; i< N; i++)arr[i] = ...;myN = N / p; // assume p divides N
 myarr = (int *) malloc( myN * sizeof(int));
 MPI_Scatter( arr, N, MPI_INT, myarr, myN, MPI_INT, 0, MPI_COMM_WORLD);
                                       0 N-1
                                    arr
```
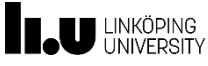

```
#include <mpi.h>
#define N 2048
…
void main( int argc, int argv )
{
 int rank, p, i, sum, arr[N], *myarr, myN, mysum;
 MPI_Init( &argc, &argv );
 MPI_Comm_rank( MPI_COMM_WORLD, &rank );
 MPI_Comm_size( MPI_COMM_WORLD, &p );
 if (rank==0) // initialize on P0 only:
   for (i=0; i< N; i++)arr[i] = ...;myN = N / p; // assume p divides N
 myarr = (int *) malloc( myN * sizeof(int));
 MPI_Scatter( arr, N, MPI_INT, myarr, myN, MPI_INT, 0, MPI_COMM_WORLD);
 mysum = 0;
 for (i=0; i<myN; i++)mySum += myarr[i]; // each process calculates partial sum of N/p elements
                                        0 N-1
                                    arr
```
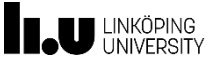

```
C. Kessler, IDA, Linköping University in the University of Linköping University in the University of Linköping University in the University of Linköping University in the University of Linköping University in the Universi
   #include <mpi.h>
   #define N 2048
    …
   void main( int argc, int argv )
    {
     int rank, p, i, sum, arr[N], *myarr, myN, mysum;
     MPI_Init( &argc, &argv );
     MPI_Comm_rank( MPI_COMM_WORLD, &rank );
     MPI_Comm_size( MPI_COMM_WORLD, &p );
     if (rank==0) // initialize on P0 only:
       for (i=0; i< N; i++)arr[i] = ...;myN = N / p; // assume p divides N
     myarr = (int *) malloc( myN * sizeof(int));
     MPI_Scatter( arr, N, MPI_INT, myarr, myN, MPI_INT, 0, MPI_COMM_WORLD);
     mysum = 0;
     for (i=0; i<myN; i++)mySum += myarr[i]; // each process calculates partial sum of N/p elements
     MPI_Reduce( &mysum, &sum, 1, MPI_INT, MPI_SUM, 0, MPI_COMM_WORLD);
     // … now output sum
     MPI_Finalize();
C. K0 N-1
                                                 arr
```
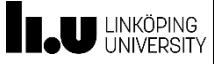

#### **More about MPI** → **TDDC78**

- **MPI Communication modes for point-to-point communication**
- **MPI Communicators and Groups**
- **MPI Datatypes**
- MPI One-Sided Communication (Remote Memory Access)
- **MPI Virtual Topologies**
- Labs: Image filter, Particle simulation

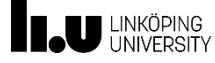

## **Questions?**

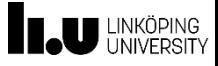

#### **Further Reading (Selection)**

- C. Lin, L. Snyder: *Principles of Parallel Programming*. Addison Wesley, 2008. (general introduction; Pthreads)
- B. Wilkinson, M. Allen: *Parallel Programming, 2e*. Prentice Hall, 2005. (general introduction; pthreads, OpenMP, MPI)
- M. Herlihy, N. Shavit: *The Art of Multiprocessor Programming*. Morgan Kaufmann, 2008. (threads; nonblocking synchronization)
- Chandra, Dagum, Kohr, Maydan, McDonald, Menon: *Parallel Programming in OpenMP*. Morgan Kaufmann, 2001.
- Barbara Chapman *et al*.: *Using OpenMP - Portable Shared Memory Parallel Programming*. MIT press, 2007.
- OpenMP: www.openmp.org
- MPI: www.mpi-forum.org

**C. Kessler, IDA, Linköping University 59**